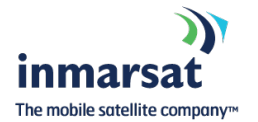

# **Application for Service Data Reporting & Polling**

<u>INMARSAT C-EMAIL C-EMAIL</u>

# **Please select one of the three options below:**

! New Customer Registration, please start from **Section 1**

! Existing Customer Request for New DNID please start from **Section 2**

! Modification for Existing Customer with Existing DNIDs please start from **Section 3**.

# **1. New Customer Information**

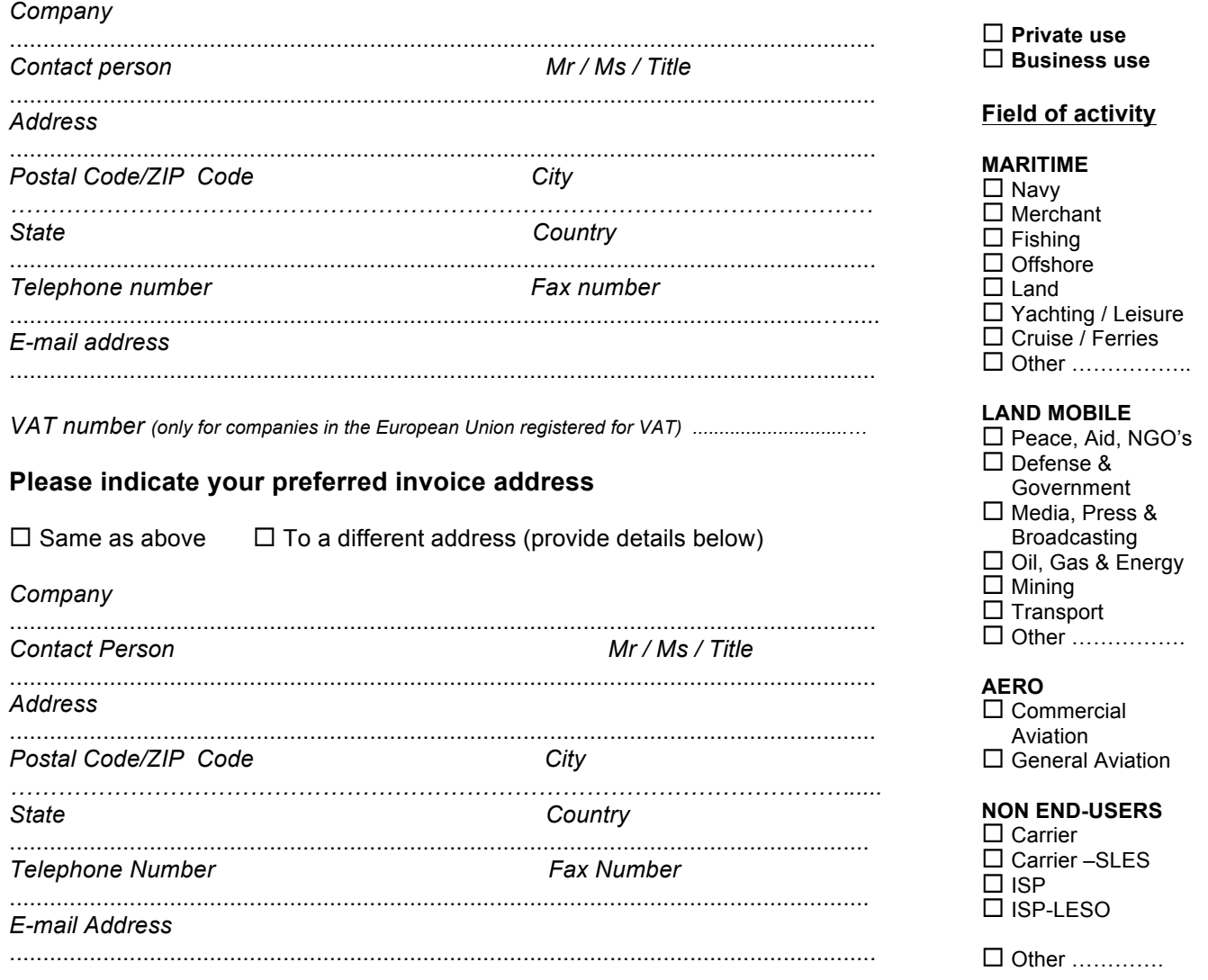

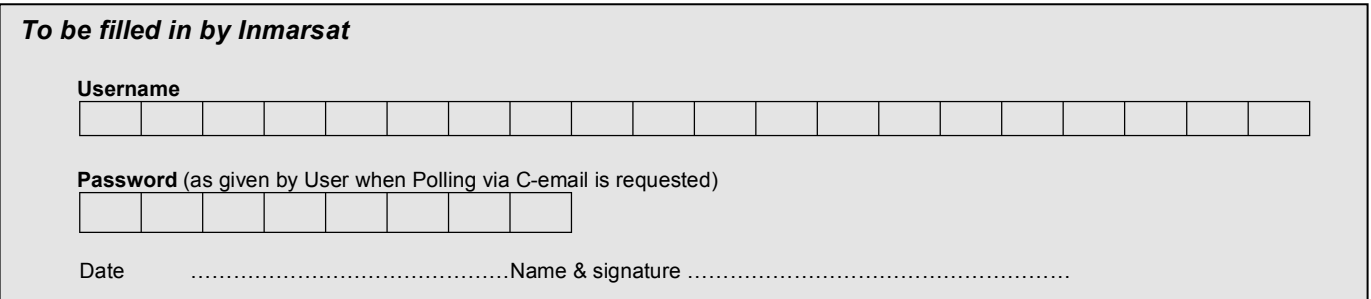

# **2. A) Request a new Inmarsat-C DNID (new or existing customer)**

Inmarsat Billing Account Number *(if existing customer)*

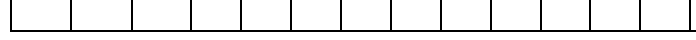

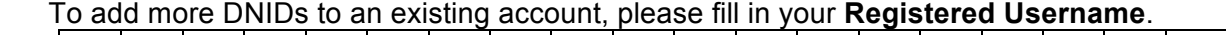

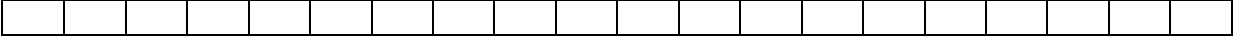

*Up to 20 DNIDs can be registered under a Username and 255 terminals (members) can be in each DNID (1 to 255)).*

# **B)** Please indicate preferred LES  $□ 12 ①2$

*Note that direct delivery to IP address is available only on LES 12 at this time Delivery to all other networks including email, is available on LES 12 and 02*

# **C) Fleet Management / Vessel Monitoring Software** *(if any)*

 $\Box$  Capsat Manager (decode type T&T default header with API header included)

 $\Box$  None / Don't Know

- $\Box$  Other. Please specify
- **D) Data Report Decoding Parameters** (choose only one decode type)

 $\Box$  No conversion (binary data)

- $\Box$  Textual conversion
- $\Box$  Thrane & Thrane default header

# **E) Message Headers (optional)**

 $\Box$  API headers (used only with specific software, please consult vendor)

- □ Text header (if yes, indicate desired header)………………………………………………………………………………………
- ! Data header (if yes, indicate desired header)….…………………………………………………….

# **F) Polling (optional)**

 $\Box$  Polls to be sent using PSTN, PSDN, telex, TCP/IP (Telnet); or

 $\Box$  Polls sent using C-email from the authorized email address(es) below:

…………………………………….……………………..…………………………………………..….………..….

# **G) Delivery of Data Reports** *(Destination 1 is required, destinations 2 to 5 are optional)*

Data (position) Reports can be delivered to as many as 5 destinations (optional) Destinations can be an email address, IP address (LES 12 only), X25/PSDN or PSTN

**Destination 1**  $\Box$  Hold at LES for retrieval  $or$   $\Box$  Deliver to:  $\Box$ 

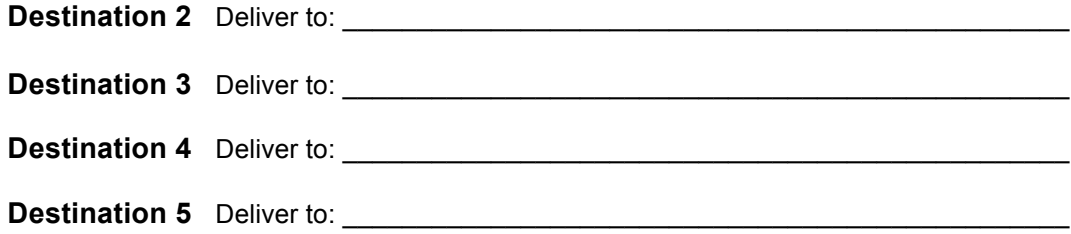

# **H) Inmarsat-C IMN Registration**

Inmarsat offers operator services to download or delete DNIDs. Please complete this section to order these services from Inmarsat. Otherwise, you may be eligible for access to our DNID Management Tool. Please check with your Inmarsat Account Manager.

Please indicate AORW, AORE, POR, IOR or ALL for Ocean Region in the table below. The new Multi-Ocean Region Polling (MORP) capability allows a DNID to be downloaded to 1, 2, 3 or ALL 4 ocean regions, regardless of the ocean region in which the vessel is operating. Note that only specific models of Inmarsat-C terminal have this capability. Please consult your terminal manufacturer's manual or the Inmarsat MORP fact Sheet for further information.

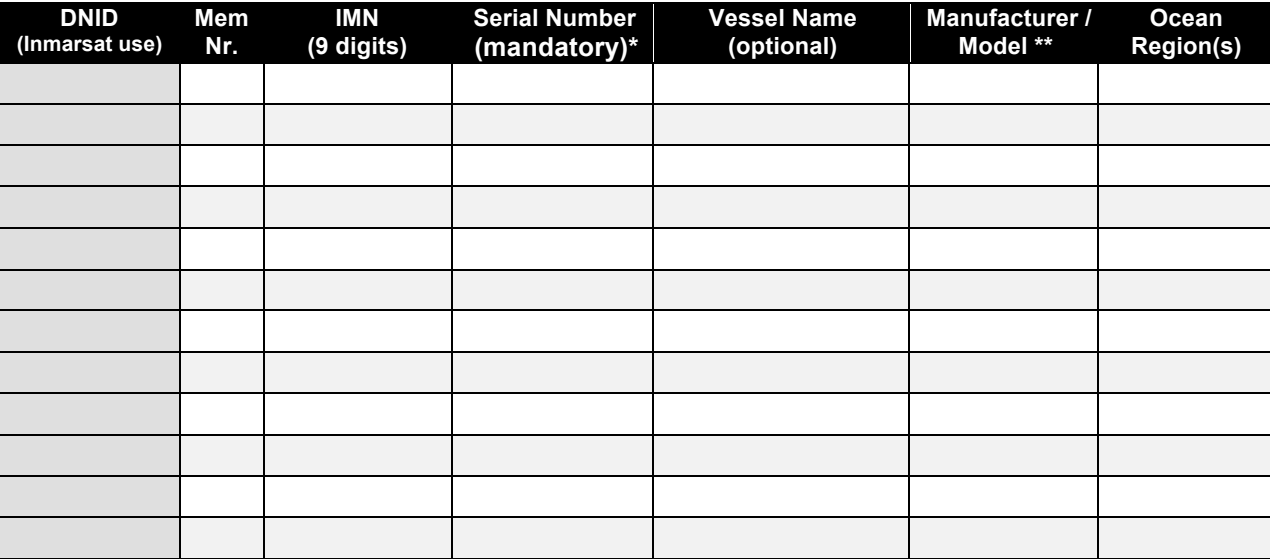

For more IMN's please copy this page.

# **\* Inmarsat regulations require all LESO's to verify ownership in order to download DNID.**

- for classic Inmarsat-C terminals, please fill in the Inmarsat-C terminal (MES) Serial Number

- for Inmarsat mini-C terminals, please fill in the Inmarsat Serial Number (ISN)

A check of the serial number against Inmarsat databases is part of the verification procedures. If the serial number does not match the IMN, the DNID cannot be downloaded.

**\*\*** This will allow us to help you in case you have problems characteristic of some specific Inmarsat-C MES models.

# **3. MODIFICATIONS: Download or Delete Existing DNID**

For existing customer modifications, fill in only this page and e-mail or fax it to:

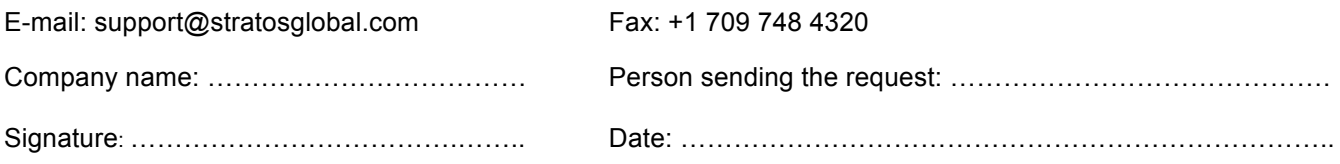

For more IMNs or for future use, please copy this page.

### **By submitting this form, I hereby declare that:**

- a. I am the owner of these MESs or I have obtained written authority from the owner(s) of these MESs to add them to my DNID.
- b. I am responsible for paying the Inmarsat charges for Data Reporting incurred by the MESs registered under this DNID.
- c. I am fully responsible for the proper use of this service.
- d. I agree to notify Inmarsat in the event the vessel no longer requires this service or if the vessel changes ownership.

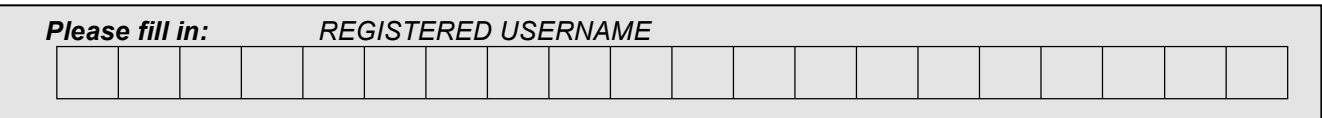

# **A) ADDITIONS (Download existing DNID to MES ids below)**

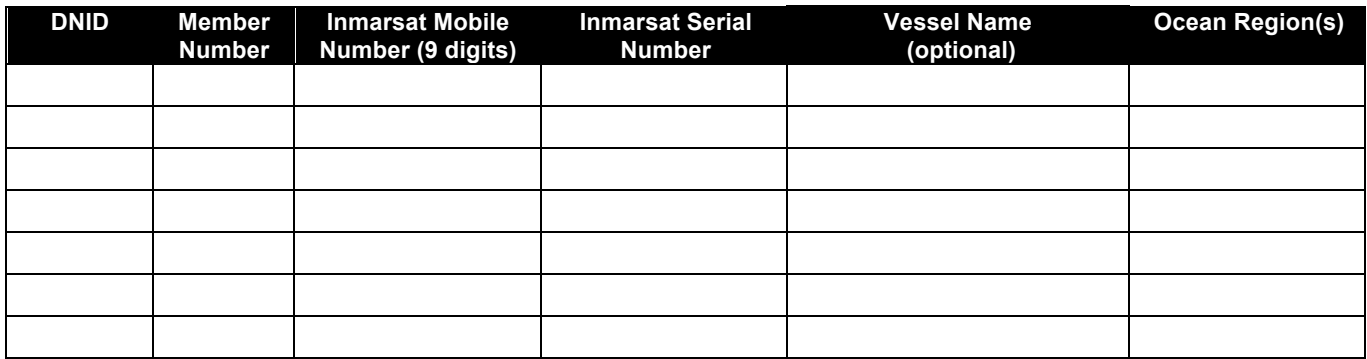

**B) DELETIONS (Delete DNID from MES ids below)**

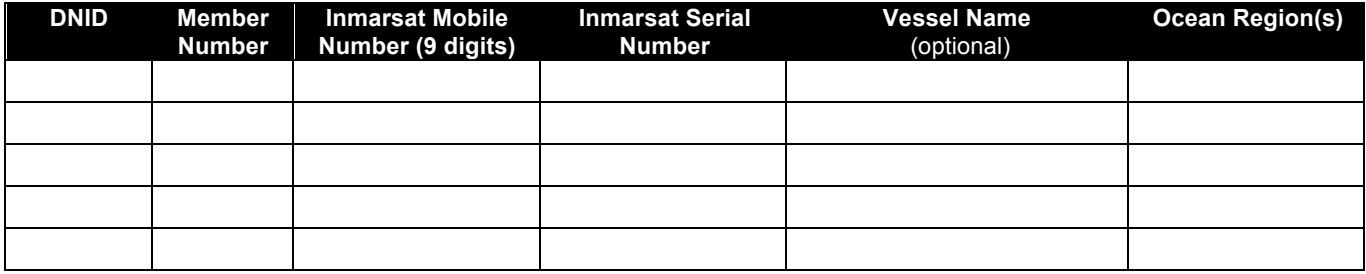

# **4. Signature**

I hereby certify that I am, or I am duly authorized by, the Customer (as stated under paragraph 1) and the information in this application and agreement is correct and agree that a facsimile copy hereof will be valid and binding for all purposes. I understand that the Data Reporting and Polling Services will be provided by Inmarsat pursuant to the terms and conditions of this application form and the applicable terms and conditions for Inmarsat Services (Terms and Conditions) previously executed between Inmarsat and Customer. If this is not the case, Customer agrees to be bound by the Inmarsat standard Terms and Conditions applicable at the time of provision of the Data Reporting and Polling Services, unless and until Customer enters into a separate written agreement with Inmarsat. Customer can obtain a copy of the Terms and Conditions at the Inmarsat Customer Service Centre and is kindly requested to return a signed copy to the same.

Please be aware that registered users that have not used the service during more than 6 consecutive months may be deleted from our system. For more information on conditions and tariffs contact your Inmarsat Account Manager or Inmarsat Customer Services.

# **By submitting this form, I hereby declare that:**

- a. I am the owner of these MESs or I have obtained written authority from the owner(s) of these MESs to add them to my DNID.
- b. I am responsible for paying the Inmarsat charges for Data Reporting incurred by the MESs registered under this DNID.
- c. I am fully responsible for the proper use of this service.
- d. I agree to notify Inmarsat in the event the vessel no longer requires this service or if the vessel changes ownership.

For applications on behalf of companies and other organizations, a duly authorized person must sign

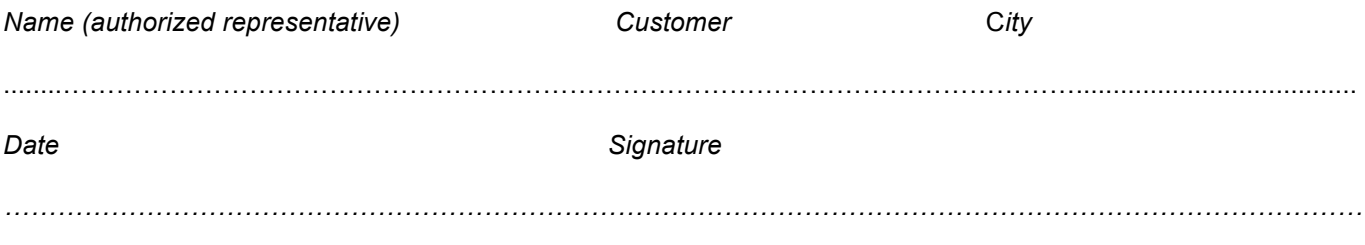

# *Remarks - Inmarsat Sales*

....................................................................................................................................................................................... ....................................................................................................................................................................................... .......................................................................................................................................................................................

# **Terms and conditions for data reporting and polling**

### *Scope of Terms and Conditions*

These Terms and Conditions for Data Reporting and Polling shall apply to the Data Reporting and Polling Service provided by Inmarsat and the subsequent downloading of DNIDs into certain Inmarsat-C MESs. Data Network IDs (DNIDs) are identification numbers that are employed to address a limited number of Mobile Earth Stations (MES) belonging to a single group (network).

### *Issue of DNIDs by Inmarsat*

DNIDs are issued by Inmarsat to the Customer after receipt of the application and by confirming the request. The Customer is fully responsible for the proper use of the DNID. The Customer shall not be entitled to obtain or keep certain specific DNIDs. Inmarsat shall be entitled to change a DNID if it deems necessary in the interests of the efficient operation of the Data Reporting and Polling Service or other services provided by Inmarsat. Unless agreed otherwise, Inmarsat shall notify the Customer of any such changes at least one month before the change is due to be implemented.

### *DNID Management*

Customer is required to request deletion of the DNID from a MES when a MES or associated group ID is no longer in use. Customer shall remain liable to pay all charges related to airtime generated through DNIDs that are downloaded or attached to a MES on behalf of Customer, until Inmarsat deletes the DNIDs from the MESs upon Customer's request.

# *Decommissioning of Inmarsat C MESs Containing a DNID*

When a Customer MES with a DNID downloaded is to be decommissioned, Customer undertakes to notify Inmarsat at least 10 working days in advance of the required date (normally the date of the MES being decommissioned) that the DNID is no longer required. In case of a vessel sold under judicial notice, Customer shall inform Inmarsat thereof without delay and Inmarsat shall delete the DNID from the MES in question.

### *Deletion of DNIDs*

In the event Customer does not formally request deletion of a DNID from a MES that is no longer owned and operated by Customer in accordance with these Terms and Conditions for Data Reporting and Polling, Inmarsat shall be entitled to delete the DNID without a Customer request pertaining to that effect without incurring any liability whatsoever.

### *Liability*

The Customer indemnifies Inmarsat and its officers, employees and agents against any liability, loss, damage, costs or expenses incurred or suffered by Inmarsat or its officers, employees or agents arising directly or indirectly from or in connection with:

- a) any breach of these Terms and Conditions by the Customer;
- b) any willful, unlawful or negligent act or omission of the Customer;
- c) any claim, action, demand or proceeding by a third party (including but not limited to MES Owners) against Inmarsat or its officers, employees or agents caused or contributed to by the Customer,

except to the extent that any liability, loss, damage, cost or expense is solely and directly caused by the negligence of Inmarsat or its officers, employees or agents.

Inmarsat shall not be liable to the Customer for any direct, indirect or consequential loss, damage, expenses, loss of revenue or business harm of any kind.

Nothing in these Terms and Conditions shall exclude or limit liability for death or personal injury in any jurisdiction where, as a matter of law, such liability cannot be excluded or limited.

Any complaints from a third party (including but not limited to MES Owners), indicating that the Customer has handled against these Terms and Conditions, can result in Inmarsat deleting the DNIDs from the MESs concerned. Any such deletion shall not entitle the Customer to claim any damages in any form. Inmarsat shall be entitled to charge a handling fee for such deletion.

### **Inmarsat-C Data Reporting and Polling Service**

Allows fast and cost effective transmission of small data packets from MESs, such as vessel position. Polling is used to configure the terminal and / or request the data transmission.

### **Inmarsat-C Communication and Messaging via E-mail (C-email)**

Registration of your e-mail address for Inmarsat-C Data Reporting & Polling will also automatically authorize you to use the Cemail service to send email messages to Inmarsat-C MESs in all Ocean Regions. C-email charges are per block of 256 data bits.

#### **Payment**

The Data Reporting & Polling services require a direct billing relationship with Inmarsat. For new customers, Inmarsat reserves the right to perform a preliminary financial check.

Inmarsat charges no administrative handling fees. Each month the registered customer will receive a specified bill. Following the approval of the application the registered customer will receive a *USERNAME* and *PASSWORD* for messaging and Polling services which will identify the registered user as an officially registered member with Inmarsat. Customers will only have access to those services for which they are registered.

### **Data Reporting & Polling Registration**

A Data Network ID (DNID) or closed user group number is necessary for use of Data Reporting and Polling services. Each DNID can be associated with up to five terrestrial destinations. Data reports from all MESs using this DNID will be routed to these destinations. Data reports can be either delivered immediately to the destination (usually by email) or kept in a DNID-file for retrieval by customer. Possible choices are:

*Immediate delivery via:*

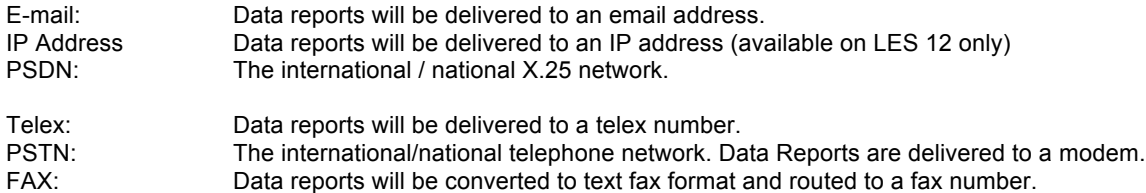

#### *Note that automatic delivery to PSTN, PSDN (X.25), fax and telex are more expensive per data report due to additional landline charges and are rarely used in today's environment. In addition, Telex and X25/PSDN networks are being discontinued globally by many terrestrial service providers.*

#### *Delivery to DNID file/mailbox:*

Data reports will be collected and stored in the DNID file at the LES. The DNID file can be retrieved by the user from a terrestrial network access such as Telnet or X25.

### **Data Reporting & Polling Registration Charges**

There are no registration or subscription fees for this service and no charges apply for the issuing of Usernames and Passwords.

Charges for data reporting are per report and depend on the size of the report. Charges for polling are per 256 bits and per ocean region, expressed in US dollars (USD). For information about charges please contact your Inmarsat Account Manager or Inmarsat Customer Services.